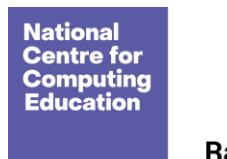

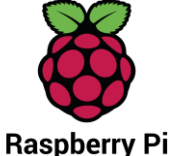

# **Year 5 – Programming B – Selection in quizzes**

# Unit introduction

Learners will develop their knowledge of 'selection' by revisiting how 'conditions' can be used in programming, and then learning how the 'if… then… else...' structure can be used to select different outcomes depending on whether a condition is 'true' or 'false'. They represent this understanding in algorithms, and then by constructing programs in the Scratch programming environment. They learn how to write programs that ask questions and use selection to control the outcomes based on the answers given. They use this knowledge to design a quiz in response to a given task and implement it as a program. To conclude the unit, learners evaluate their program by identifying how it meets the requirements of the task, the ways they have improved it, and further ways it could be improved.

There are two Year 5 programming units:

- $\bullet$  Programming A Selection in physical computing
- $\bullet$  Programming B Selection in quizzes

This is unit B, which should be delivered after unit A.

# Overview of lessons

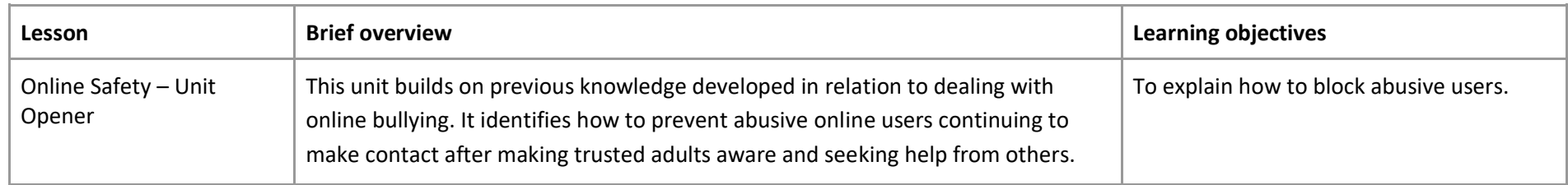

### Unit overview

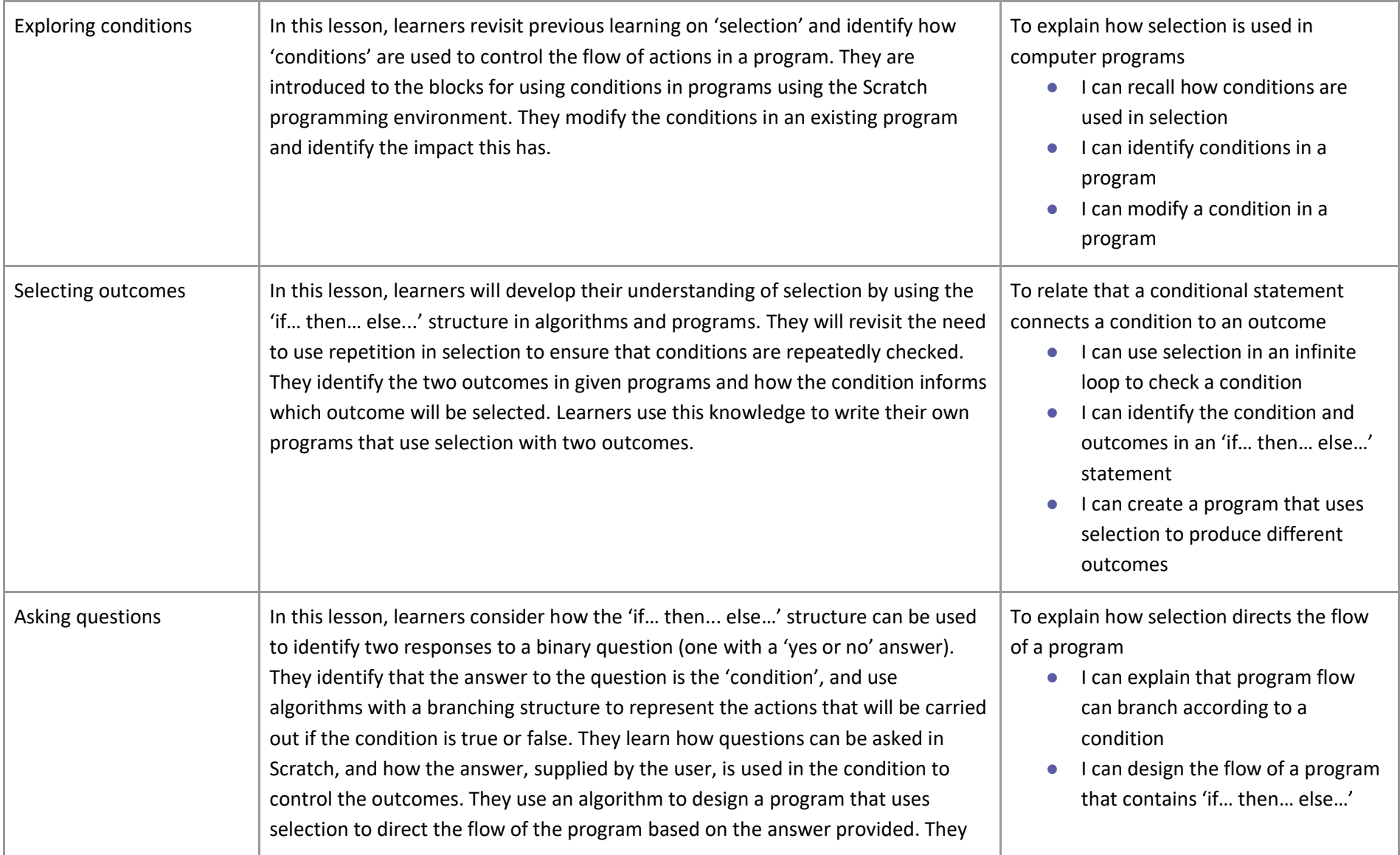

### Unit overview

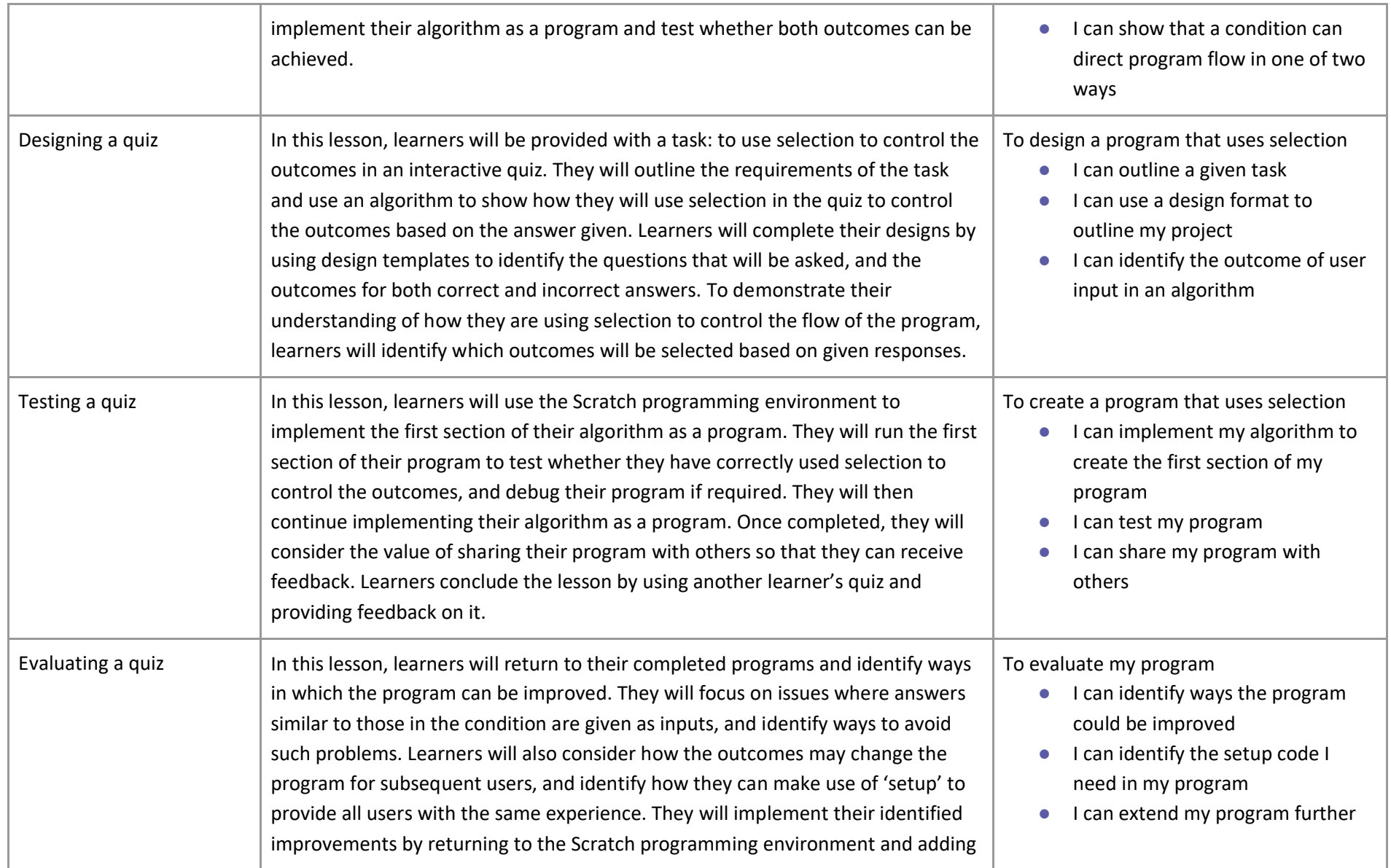

#### Unit overview

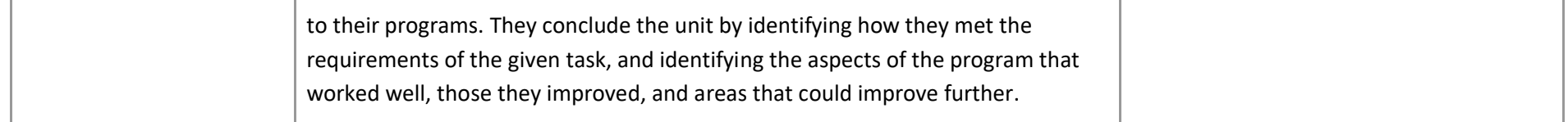

### Progression

This unit assumes that learners will have prior experience of programming using block-based construction (e.g. Scratch), understand the concepts of 'sequence' and 'repetition', and have some experience of using 'selection'. Ideally, learners will have completed 'Programming A – Selection in physical computing' before undertaking this unit, as this will provide them with the required knowledge of 'selection'.

Please see the learning graph for this unit for more information about progression.

### Curriculum links

### **[Computing](https://www.gov.uk/government/publications/national-curriculum-in-england-computing-programmes-of-study/national-curriculum-in-england-computing-programmes-of-study)**

- design, write and debug programs that accomplish specific goals, including controlling or simulating physical systems; solve problems by decomposing them into smaller parts
- use sequence, selection, and repetition in programs; work with variables and various forms of input and output
- use logical reasoning to explain how some simple algorithms work and to detect and correct errors in algorithms and programs
- select, use and combine a variety of software (including internet services) on a range of digital devices to design and create a range of programs, systems and content that accomplish given goals, including collecting, analysing, evaluating and presenting data and information

Year 5 – Programming B – Selection in quizzes Unit overview

### Assessment

### **Formative assessment**

Assessment opportunities are detailed in each lesson plan. The learning objectives and success criteria are introduced in the slide deck at the beginning of each lesson, and then reviewed at the end. Pupils are invited to assess how well they feel they have met the learning objectives using thumbs up, thumbs sideways, or thumbs down.

We recommend the use of teacher accounts in Scratch to help with assessment throughout this unit. For guidance on setting up teacher accounts, please [visit the Scratch website](https://scratch.mit.edu/educators/faq) (scratch.mit.edu/educators/faq).

#### **Summative assessment**

● Please see the assessment question and answer documents for this unit.

### Subject knowledge

This unit focuses on developing learners' understanding of selection in an on-screen context. It highlights what 'conditions' are and how they are used as part of 'selection'. This unit also develops learners' understanding of design in programming, using the approach outlined below.

### **Levels of abstraction**

When programming, there are four levels which can help describe a project (known as levels of abstraction). Research suggests that this structure can support learners in understanding how to create a program and how it works:

- Task this is what is needed
- Design this is what it should do
- Code this is how it is done
- Running the code this is what it does

Year 5 – Programming B – Selection in quizzes Unit overview

Spending time at the 'Task' and 'Design' levels before engaging in code-writing aids learners in assessing the 'do-ability' of their programs and reduces a learner's cognitive load during programming. Learners will move between the different levels throughout the unit and this is highlighted within each lesson plan.

#### **Conditions**

'Conditions' are statements that need to be met for a set of actions to be carried out. They can be used in algorithms and programs to control the flow of actions. When a condition is met it is referred to as 'true' and when it is not met it is referred to as 'false'. You need to be able to identify and use conditions in algorithms in the form of statements to both start and stop sets of action. Additionally, you need to understand that conditions can be used in loops, and when they are, that the set of actions in the loop will be carried out repeatedly until the condition is true. For example, 'until button 'A' is pressed'.

#### **Selection**

When designing programs, there are often points where a decision must be made. These decisions are known as 'selection', and are commonly implemented in programming using 'if' statements. Selection is used to control the flow of actions in algorithms and programs by checking whether a condition (see above) has been met. If it has been met, the identified actions will be carried out. When selection is used in programs, infinite loops (see above) are often used to instruct the device to check the condition repeatedly. Without using loops, the condition would only be checked once following the sequence of the code.

Enhance your subject knowledge to teach this unit through the following training opportunities:

### **Online training courses**

If you are a teacher in England, you should access our online courses via the Teach Computing website:

- [Get Started Teaching Computing in Primary Schools: Preparing to teach 5](https://teachcomputing.org/courses/CO040/get-started-teaching-computing-in-primary-schools-preparing-to-teach-5-11-year-olds)-11 year olds
- [Teaching Programming to 5](https://teachcomputing.org/courses/CO041/teaching-programming-to-5-11-year-olds)–11 year olds

If you are not a teacher in England, you can still access our online courses via the FutureLearn platform:

- [Get Started Teaching Computing in Primary Schools: Preparing to teach 5](https://www.futurelearn.com/courses/start-teaching-computing-in-primary-schools)–11 year olds
- [Teaching Programming to 5](https://www.futurelearn.com/courses/teaching-programming-to-5-11-year-olds)–11 year olds

Year 5 – Programming B – Selection in quizzes

Unit overview

### **Face-to-face courses**

● [National Centre for Computing Education face-to-face training courses](https://teachcomputing.org/courses) (filter by face-to-face or live remote)

Resources are updated regularly  $-$  the latest version is available at: [ncce.io/tcc.](http://ncce.io/tcc)

This resource is licensed under the Open Government Licence, version 3. For more information on this licence, see [ncce.io/ogl.](about:blank)